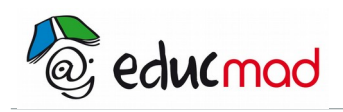

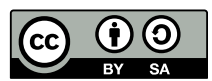

# Nombres réels

# **1. Ensemble des nombres réels**

Nous savons résoudre dans  $\mathbb{Q}$  les équations tels que  $5x - 2 = 0$ ,  $x^2 - 4 = 0$ .

 $5x - 2 = 0$  si  $5x = 2$  si  $x = \frac{2}{5}$ 5

 $x^{2}-4 = 0$  si  $(x - 2)(x + 2) = 0$ , si  $x - 2 = 0$  ou  $x + 2 = 0$ , si  $x = -2$  ou  $x = 2$ 

L'équation  $x^2 - 3 = 0$  n'a pas de solution dans  $\mathbb Q$ , d'où la nécessité d'un autre ensemble plus vaste que  $\mathbb Q$ , d'où l'existence des nombres dits nombres irrationnels.

Ainsi,  $\sqrt{3}$ ,  $\pi$  sont des nombres irrationnels.

La réunion de l'ensemble des nombres rationnels et des nombres irrationnels constitue l'ensemble des nombres réels noté R

IR contient tous les ensembles vus dans les classes antérieures, à savoir IN,  $\mathbb Z$ , ID,  $\mathbb Q$ 

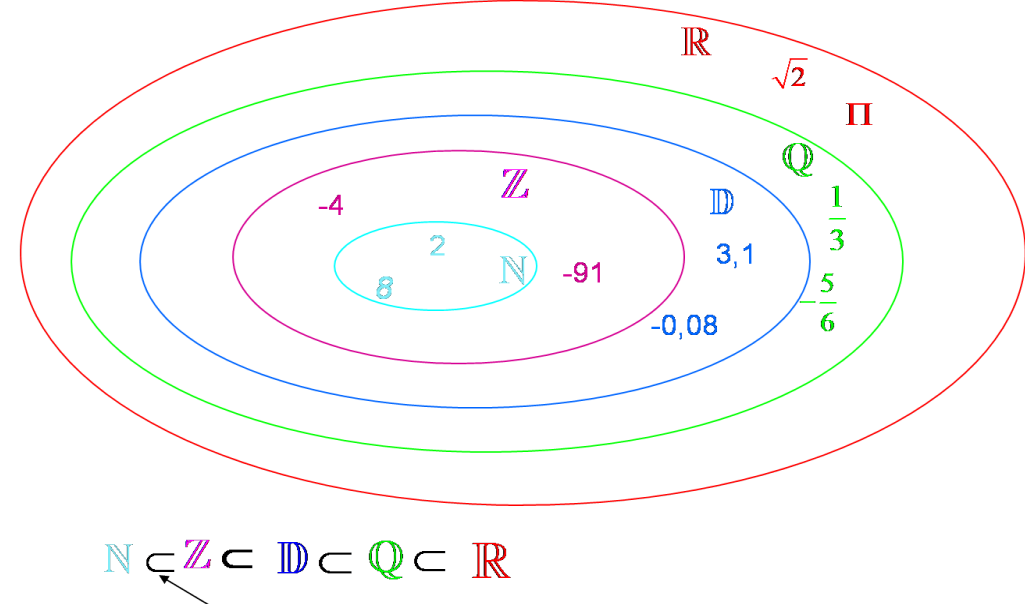

est inclus dans

# **2. Racine carré**

La formule de la surface d'un carré est =  $c \times c = c^2$ . Si c = 7, S =  $7^2$  = 49. Si S =  $64$  =  $8^2$ , c = 8 On dit que la racine carré de 64 est 8 Quelle est la raine carrée de 100 ? 100 = 10<sup>2</sup> donc la racine carrée de 100 est 10, On écrit  $\sqrt{100}$  = 10

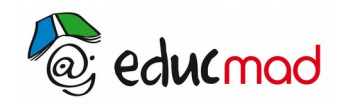

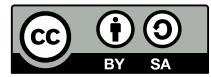

# 2.1 Définition

La racine carrée d'un nombre réel positif a, notée  $\sqrt{a}$ , est le nombre dont le carré est égal à a. Le symbole √*.* est appelé radical. Le réel positif a s'appelle le radicande.

 $\sqrt{a}$  = b signifie b<sup>2</sup> = a or b<sup>2</sup> =  $\sqrt{a}$ <sup>2</sup> donc  $\sqrt{a}$ <sup>2</sup> = a

#### Exemples

 $3^2 = 9$  donc  $\sqrt{9} = 3$  $\sqrt{2}^2$  = 2 2.2 Propriétés

Soient a et b deux nombres réels positifs, alors :

 $\sqrt{\frac{a}{b}}$ b  $=\frac{\sqrt{a}}{\sqrt{a}}$ √b (avec  $b \neq 0$ )

 $\sqrt{a \times b} = \sqrt{a} \times \sqrt{b}$ 

- $\sqrt{a^{2n}} = a^n$  et  $\sqrt{a^{2n+1}} = a^n \sqrt{a}$
- Attention :  $\sqrt{a+b} \neq \sqrt{a} + \sqrt{b}$  et  $\sqrt{a-b} \neq \sqrt{a} \sqrt{b}$

Exemples

- $\sqrt{1+3} = \sqrt{4} = 2$  mais  $\sqrt{1} + \sqrt{3} = 1 + \sqrt{3}$
- $\sqrt{4-1} = \sqrt{3}$  mais  $\sqrt{4} \sqrt{1} = 2 1 = 1$

Écrire sous la forme  $a\sqrt{b}$  le nombre  $\sqrt{8}$ ,  $\sqrt{125}$ On 8 =  $2^3$  = 2x2<sup>2</sup> donc  $\sqrt{8}$  =  $\sqrt{2 \times 2^2}$  = 2 $\sqrt{2}$ De même  $\sqrt{125}$  =  $5\sqrt{5}$ 2.3 Rendre rationnel le dénominateur

On ne peut pas laisser un radical au dénominateur d'une fraction

Méthode 1 : Le dénominateur est un produit ayant pour facteur  $\sqrt{a}$  (avec a positif) :

On multiplie le numérateur et le dénominateur par  $\sqrt{\mathsf{a}}\;$  , et on utilise la règle  $\;\left(\sqrt{\mathsf{a}}\right)^2\;=\; \mathsf{a}\;$  . Méthode 2 : Le dénominateur est une somme dont les termes contiennent une racine carrée : Si le dénominateur s'écrit  $a+\sqrt{b}$ , on multiplie le numérateur et le dénominateur par  $a-\sqrt{b}$ . Si le dénominateur s'écrit  $\sqrt{a}+\sqrt{b}$ , on multiplie le numérateur et le dénominateur par  $\sqrt{a}-\sqrt{b}$ Exemples

Écrire les nombres suivants sous forme de fractions sans radical au dénominateur.

a = 
$$
\frac{2}{3\sqrt{5}}
$$
 b =  $\frac{2-\sqrt{3}}{2+\sqrt{3}}$  c =  $\frac{1}{\sqrt{5}-\sqrt{3}}$ 

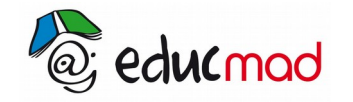

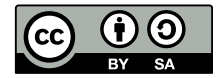

Réponse

a = 
$$
\frac{2\sqrt{5}}{3\sqrt{5}x\sqrt{5}} = \frac{2\sqrt{5}}{15}
$$
  
b =  $\frac{(2-\sqrt{3})(2-\sqrt{3})}{(2+\sqrt{3})(2-\sqrt{3})} = \frac{7-4\sqrt{3}}{4-3} = 7-4\sqrt{3}$   
c =  $\frac{1(\sqrt{5}+\sqrt{3})}{(\sqrt{5}-\sqrt{3})(\sqrt{5}+\sqrt{3})} = \frac{\sqrt{5}+\sqrt{3}}{2}$ 

# **3. Distance et valeur absolue**

## 3.1 Distance

La distance entre deux nombres réels x et y est la différence entre le plus grand nombre et le petit nombre. Cette distance est notée |x - y| et se lit « valeur absolue de x - y ». On la note aussi d(x ; y).

# 3.2 Valeur absolue

#### 3.2.1 Définition

La valeur absolue de x est la distance entre x et 0.

Si x est plus grand que 0,  $d(x ; 0)=x-0=x$  et si x est plus petit que 0,  $d(x ; 0)=0-x=-x$ .

$$
|x| = \begin{cases} x & \text{si } x > 0 \\ -x & \text{si } x \le 0 \end{cases}
$$

Exemples

$$
|13| = 13
$$
,  $|-2| = 2$ ,  $|10^{-3}| = 10^{-3}$ .

#### 3.2.2 Propriétés

- Pour tout réel x,  $|x| = 0$  si et seulement si  $x = 0$
- $\bullet$  Pour tout réel x,  $|-x| = |x|$
- $\bullet$  Pour tous réels x et y,  $|x|y| = |x| |y|$
- Pour tous réels x et y,  $\frac{X}{A}$ y  $|=$  $\frac{|{\bf x}|}{|{\bf x}|}$  $|y|$
- $\bullet$  Pour tout réel x,  $\sqrt{x^2} = |x|$
- Pour tout réel x et a>0,  $|x|$  = a si et seulement si  $x = -a$  ou  $x = a$
- $\bullet$  Pour tout réel x et a>0,  $|x| \le a$  si et seulement si  $-a \le x \le a$

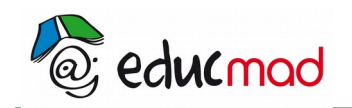

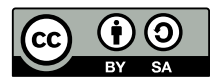

# **4. Intervalles de IR**

### 4.1.1 Vocabulaires

Soient a et b deux nombres réels tels que a ≤ b.

a : borne inférieure et b borne supérieure

Symboles < et > : inégalité strictes

Symboles ≤ et ≥ : inégalités larges

#### 4.1.2 Différents types d'intervalles

Soient a et b deux nombres réels tels que a ≤ b. Il existe huit types d'intervalles.

#### **a) Intervalles bornés**

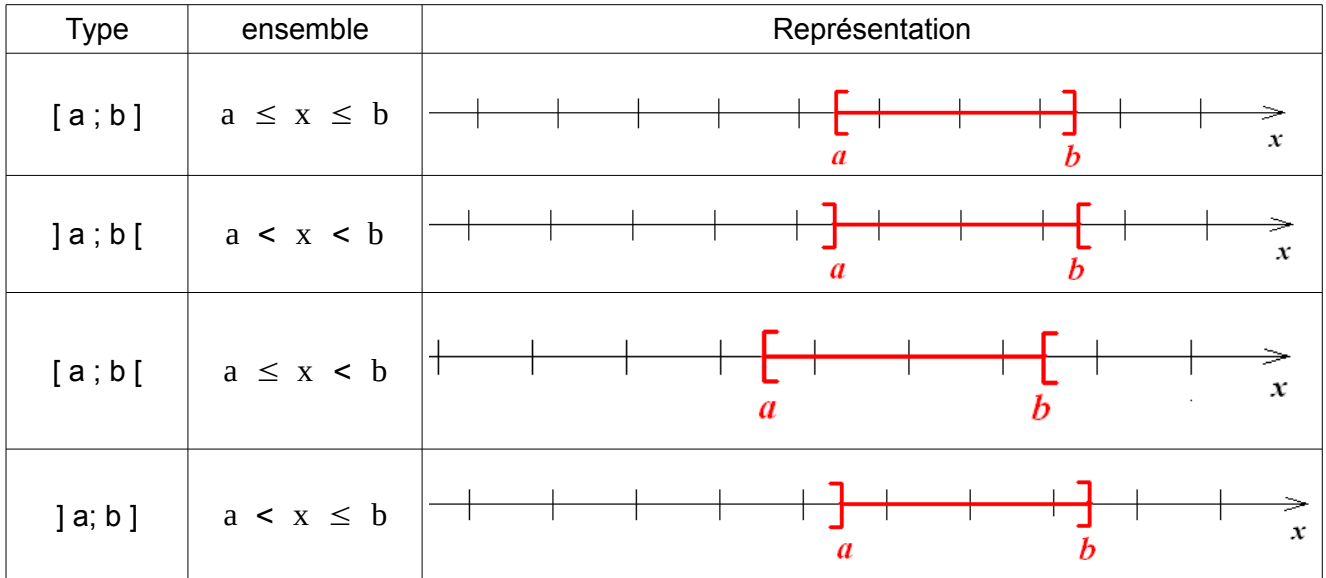

#### **b) Intervalles non bornés**

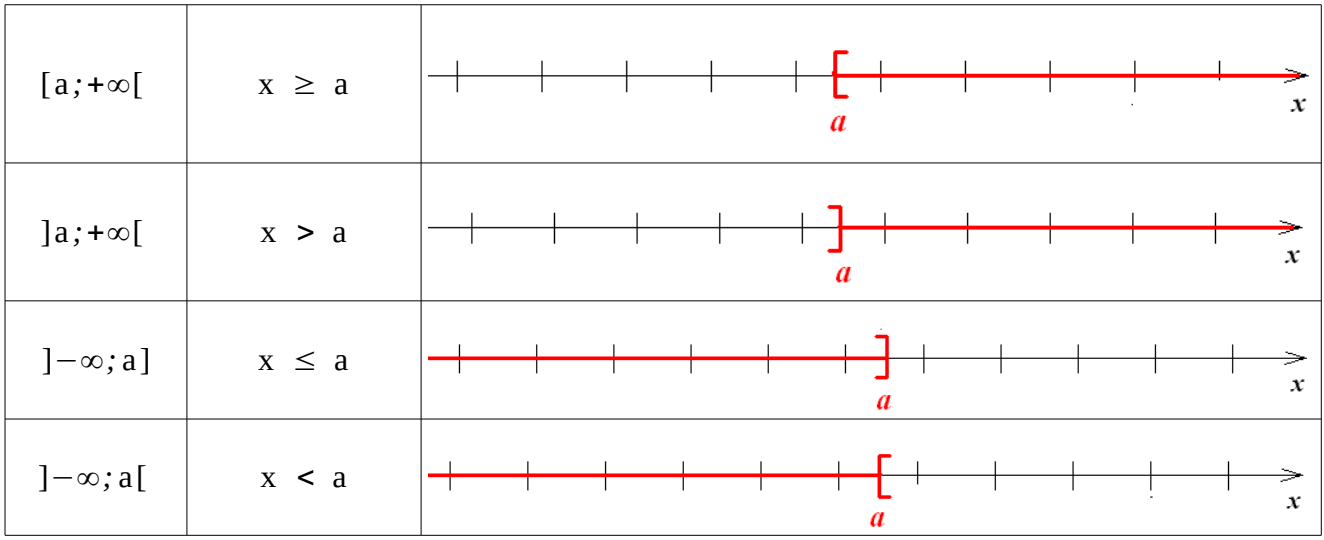

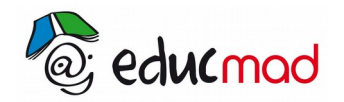

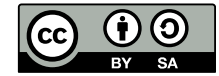

**IR** est un intervalle non borné ouvert :

$$
\mathbb{R} = ]-\infty;+\infty[~~;~~
$$

$$
\mathsf{IR}_{\scriptscriptstyle{+}}\mathsf{=}[0\,;\mathsf{+\infty}[\quad;
$$

 $\mathbb{R} = ]-\infty;0]$ 

#### 4.1.3 Réunion et intersection d'intervalles

#### **a) Réunion de deux ensembles**

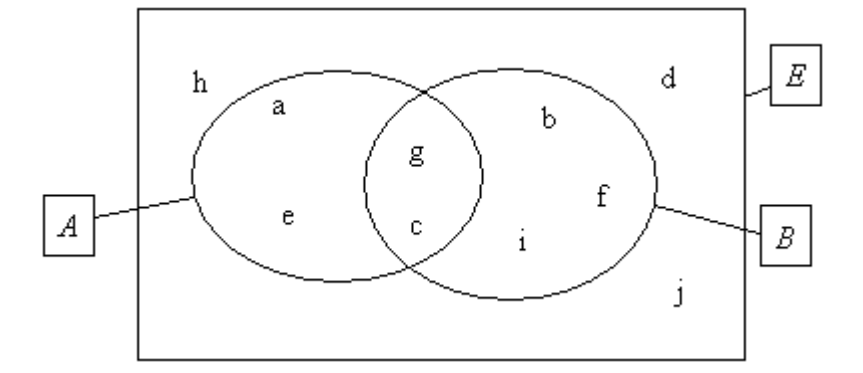

La réunion de l'ensemble A et de l'ensemble B, est notée AUB

 $AUB = \{ x / x \in A ou x \in B \}$ 

Exemple

Si A = ] -3 ; 0], B = [-1 ; 4[, alors AUB = ]-3 ; 4[

**b) Intersection de deux ensembles** 

L'intersection de l'ensemble A et de l'ensemble B, est notée *A*∩*B*

 $A \cap B$  = { $x/x \in A$  et  $x \in B$ }

#### Exemple

Si A = ] -3 ; 0], B = [-1 ; 4[, alors  $A \cap B =$ [-1 ; 0]

# **5. Comparaison de nombres réels**

### 5.1 Inégalités et opérations

#### 5.1.1 Inégalités et addition

a, b, c, d sont des nombres réels.

on peut ajouter un même nombre aux deux termes d'une inégalité sans en changer le sens

 $a < b$  équivaut à  $a + c < b + c$ 

#### $a \leq b$  équivaut à  $a + c \leq b + c$

On peut ajouter membre à membre deux inégalités de même sens sans en changer le sens

 $a < b$  et  $c < d$  alors  $a+c < b+d$ 

a ≤ b et c ≤ d alors a +c ≤ b+d

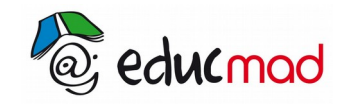

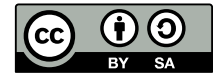

#### 5.1.2 Inégalités et multiplication

a, b, c, sont des nombres réels.

```
Si c est positif
```
 $a < b$  équivaut à a x  $c < b$  x c

#### a ≤ b équivaut à a x c ≤ b x c

Ainsi

2 < 3 alors 2 x5< 3 x5 ou encore 10 < 15

Si c est négatif

a < b alors *axc*>*bxc*

a ≤ b alors *axc*≥*bxc*

#### Exemple

5 ≤ 7 alors 5(-4) ≥ 7(-4) ou encore -20 ≥ -28

### 5.2 Comparaison de réels

5.2.1 Comparaison des carrés

a et b sont des réels positifs

```
si a < b alors a^2 < b^2
```
Si a  $\leq$  b alors a<sup>2</sup>  $\leq$  b<sup>2</sup>

#### Pour comparer deux réels positifs, on peut comparer leurs carrés

#### Exemple

Comparer 9 et  $5\sqrt{3}$ .

```
On a 9<sup>2</sup> = 81 et 5\sqrt{3}^2 = 75 . Donc 5\sqrt{3} < 9
```
5.2.2 Comparaison des racines carrés

```
si a < b alors \sqrt{a} < \sqrt{b}
```

```
Si a ≤ b alors \sqrt{a} \leq \sqrt{b}
```
Exemple

2 < 3 alors  $\sqrt{2}$  <  $\sqrt{3}$ 

#### 5.2.3 Comparaison des inverses

Deux nombres de même signe et différents de 0 sont rangés dans l'ordre contraire de leur inverse

si a < b alors 
$$
\frac{1}{b} > \frac{1}{a}
$$

Pour comparer deux nombres différents de O, on peut comparer leurs inverses

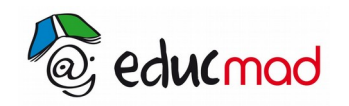

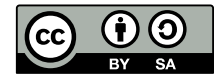

# **6. Encadrements**

Encadrer un nombre *x*, c'est trouver deux nombres *a* et *b* tels que *a* < *x* < *b*. 6.1 Encadrement d'une somme ou d'un différence Si  $a \le x \le b$  et  $a' \le x' \le b'$ , alors  $a + a' \le x + x' \le b + b'$ Si  $a \le x \le b$  et  $a' \le x' \le b'$ , alors -b'  $\le$  -x'  $\le$  -a', donc  $a$  -  $b' \le x$  -  $x' \le b$  -  $a'$ Exemple Sachant que 1,41≤  $\sqrt{2}$  ≤ 1,42, encadrer 1 +  $\sqrt{2}$  et 1 -  $\sqrt{2}$ 1,41≤  $\sqrt{2}$  ≤ 1,42,alors , 1+1,41≤ 1+  $\sqrt{2}$  ≤ 1+1,42, c'est-à-dire 2,41≤ 1+  $\sqrt{2}$  ≤ 2,42 1,41≤  $\sqrt{2}$  ≤ 1,42,alors , -1,4 ≤ -  $\sqrt{2}$  ≤ -1,41, donc 1-1,4 ≤ 1 -  $\sqrt{2}$  ≤ 1-1,41 c'est-à-dire -0,42 ≤ 1 -  $\sqrt{2}$  ≤ - 0,41 6.2 Encadrement d'un produit Exemple Sachant que 1,73 ≤  $\sqrt{3}$  ≤ 1,74 et 3,14 ≤  $\pi$  ≤ 3,15, encadrer  $\pi\sqrt{3}$ On a 1,73  $\leq \sqrt{3} \leq 1,74$  et 3,14  $\leq \pi \leq 3,15$ , alors 1,73x3,14  $\leq \pi\sqrt{3} \leq 1,74$  x3,14 et •••

## 6.3 Encadrement d'un quotient

Exemple

Sachant que 1,41≤  $\sqrt{2}$  ≤ 1,42 et 1,73 ≤  $\sqrt{3}$  ≤ 1,74, encadrer  $\frac{\sqrt{3}}{\sqrt{2}}$  $\sqrt{2}$ par deux nombres décimaux d'ordre 2.

On a1,41≤  $\sqrt{2}$  ≤ 1,42, donc  $\frac{1}{1,42}$  ≤  $\frac{1}{\sqrt{2}}$  $\sqrt{2}$  $\leq \frac{1}{1}$  $\frac{1}{1,41}$  et 1,73 ≤  $\sqrt{3}$  ≤ 1,74, alors 1,73x  $\frac{1}{1}$  $\frac{1}{1,42}$   $\leq \sqrt{3}$  x  $\frac{1}{\sqrt{2}}$  $\sqrt{2}$ ≤ 1,74x  $\frac{1}{1}$  $\frac{1}{1,41}$  , c'est-à-dire •••

# **7. Puissance d'un nombre**

## 7.1 Définition

Si a est un nombre et n un entier naturel non nul, on appelle puissance n-ième de a, le nombre

 $a^n =$  $\begin{aligned} \n\text{a est un nombre } \\ \n&= \underbrace{axaxax \cdots xa}_{\text{ntermes}} \n\end{aligned}$ *n termes* . On pose, pour a  $\pm$  0, a  $^{-n} = \frac{1}{2}$  $\frac{1}{a^n}$  . Par convention, on pose a  $^0$  = 1, pour tout nombre a non nul.

Exemples

$$
2^3 = 2x2x2 = 8
$$

$$
3^4 = \frac{1}{3 \times 3 \times 3 \times 3} = \frac{1}{81}
$$

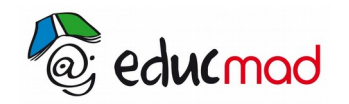

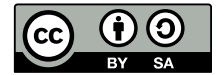

# 7.2 Propriétés

Si a et b sont des nombres et n et m des entiers relatifs, alors

 $\bullet$  a<sup>n</sup> × a<sup>m</sup> = a<sup>n+m</sup>  $\bullet$  a<sup>n</sup> × b<sup>n</sup> = (a × b)<sup>n</sup>  $\bullet \ \ (\frac{a}{b})$ *b* ) *n*  $=\frac{a^n}{a^n}$ *b n*  $\bullet$   $\frac{a^n}{a^n}$  $\frac{a}{b^m}$ = $a^{n-m}$ 

$$
\bullet \quad a^{-1} = \frac{1}{a}
$$

$$
\bullet (a^n)^m = a^{n \times m}
$$

### Exemples

$$
2^3 \times 2^2 = 2^5 = 32
$$
;  $5^7 \times 5^{-4} = 5^3 = 125$ ;  $(2^5)^3 = 2^{-53} = 2^{15}$ 

7.3 Puissance de 10

#### et corps mot **rouge**

et

## Exemple corps cadre Jaune

Corps de texte

#### Exemple corps cadre Vert

Corps de texte

Exemple Corps CADRE Gris

(exemple sur 2 lignes)

fghhf

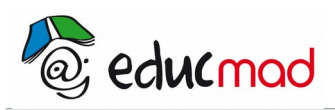

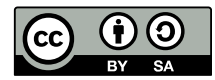

Exemple de puces :

- puce 1
- puce 2

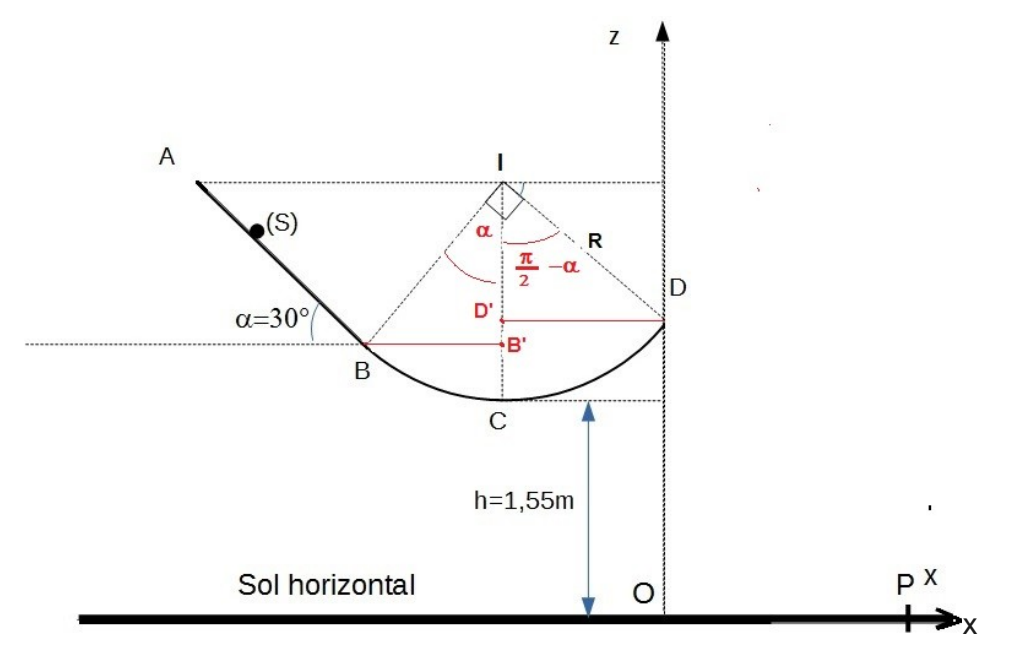

## *Legende Figure*

x  

$$
v_{B} = \sqrt{\frac{2 \cdot E(B)}{m}} = \sqrt{\frac{2 \cdot 0.39}{0.05}} = 3.95 \text{ ms}^{-1}.
$$
  

$$
v_{B} = \sqrt{\frac{2 \cdot E(CB)}{m}} = \sqrt{\frac{2 \cdot 0.39}{0.05}} = 3.95 \text{ ms}^{-1}.
$$

## Exemple tableau : PAS DE STYLE = A COPIER COLLER

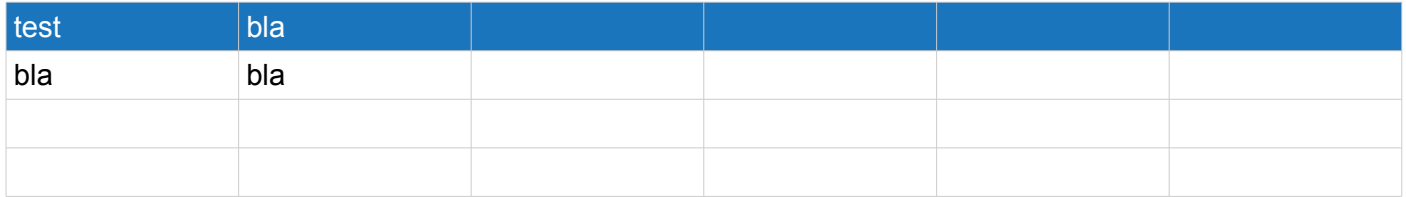